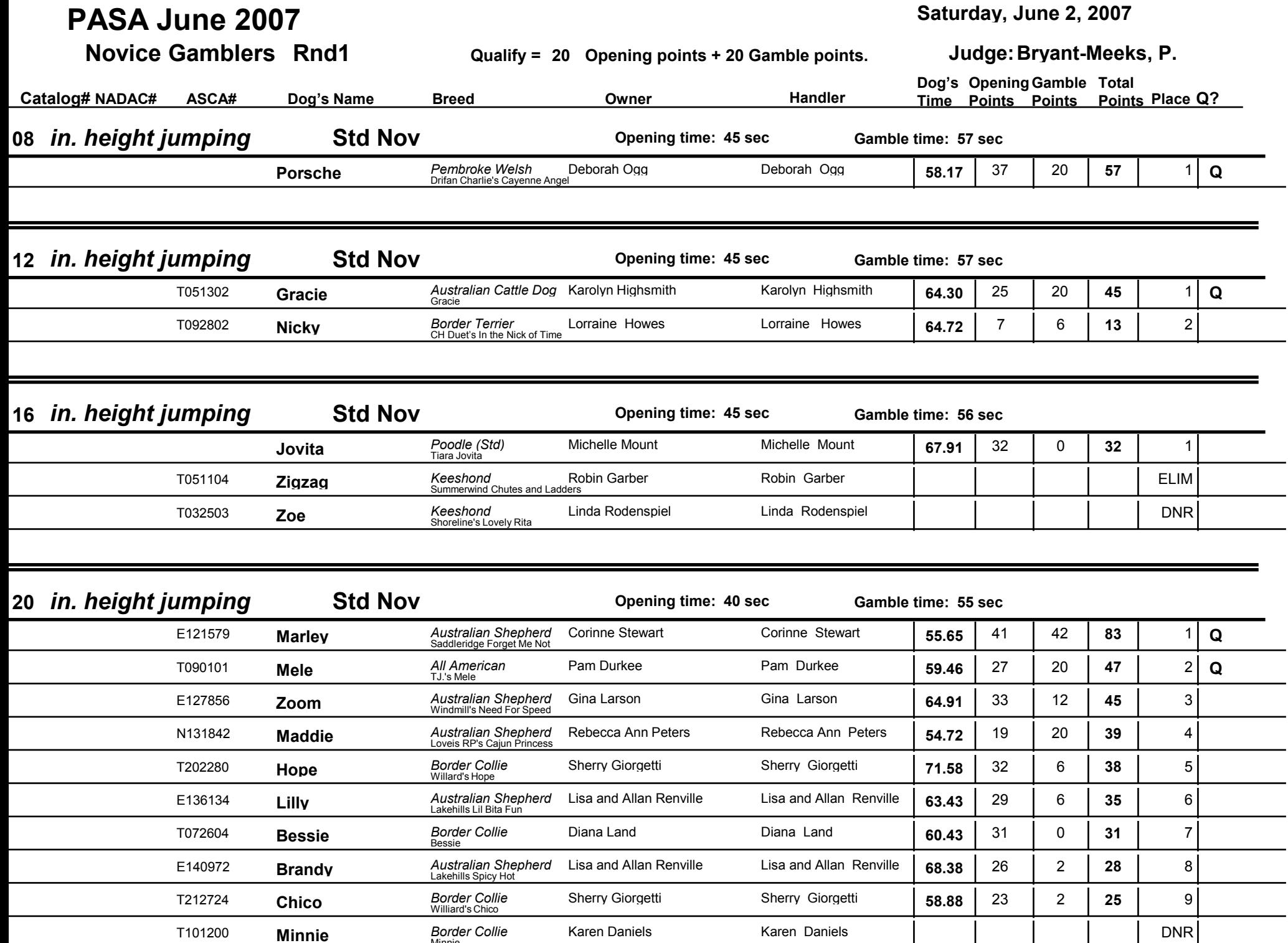

÷.

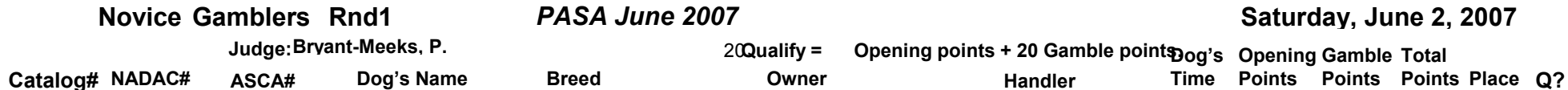

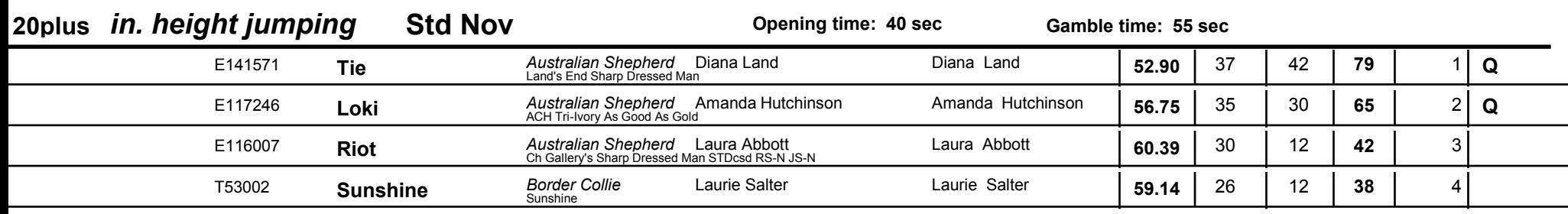